# Objectives

•A new data type: Lists

## Lab 7 Retrospective

## •Things we learned in the past keep coming back! ØCombining with the new things!

## • That's the power of computing/programming!

March 13, 2024 Sprenkle - CSCI111 2

# Sequences of Data

• Data types model various information

ØNumbers, strings, rectangles, …

- Sequences so far …
	- $\triangleright$  Str: sequence of characters
	- $\triangleright$  range: generator (sequence of numbers)
- We commonly group a sequence of data together and refer to them by one name
	- ØDays of the week: Sunday, Monday, Tuesday, …
	- $\triangleright$  Months of the year: Jan, Feb, Mar, ...
	- $\triangleright$  Shopping list
- Can represent this data as a list in Python
	- ØSimilar to **arrays** in other languages

# Lists: A *Sequence* of Data Elements

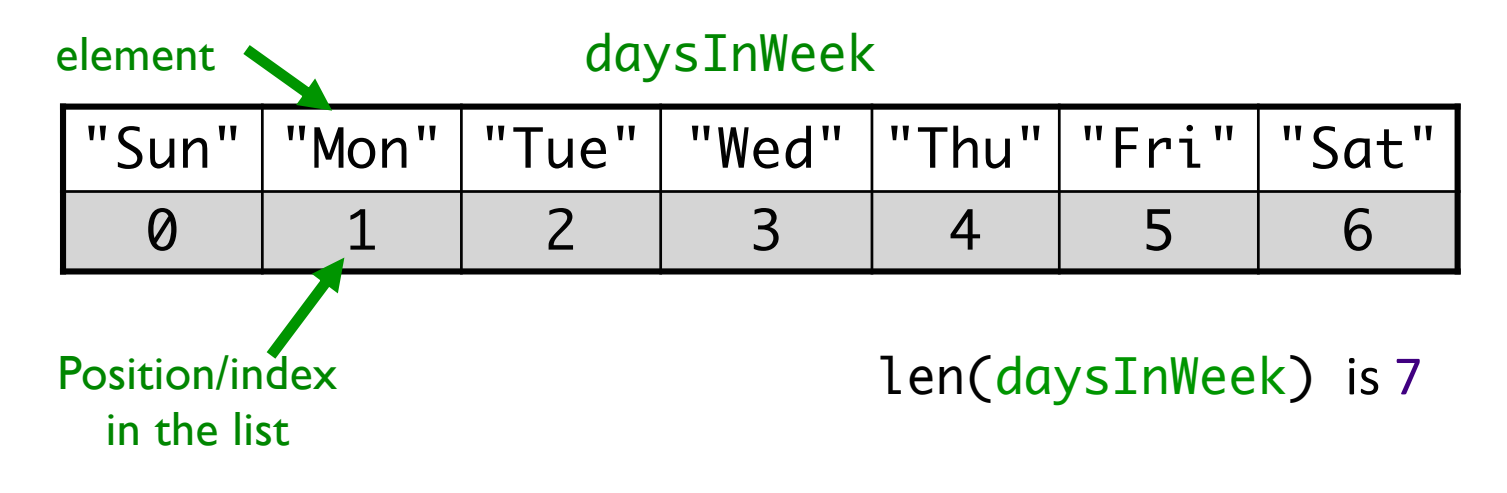

#### •Elements in lists can be *any* data type

What does this look similar to, in structure?

# Example Lists in Python: [ ]

- •Empty List: 1
- •List of strs:
	- ⊁ daysInWeek=["Sun", "Mon", "Tue", "Wed", "Thu", "Fri", "Sat"]
- •List of floats
	- $\triangleright$  highTemps=[60.4, 70.2, 63.8, 55.7, 54.2]

#### • Lists can contain >1 type

Ø wheelOfFortune=[250, 1000, "Bankrupt", "Free Play"]

# Benefits of Lists

#### • Group related items together

 $\blacktriangleright$  Instead of creating separate variables

•sunday = "Sun"

•monday = "Mon"

•Convenient for dealing with large amounts of data

ØExample: could keep all the temperature data in a list if needed to reuse later

#### • Functions and methods for handling, manipulating lists

## List Operations

Similar to operations for strings

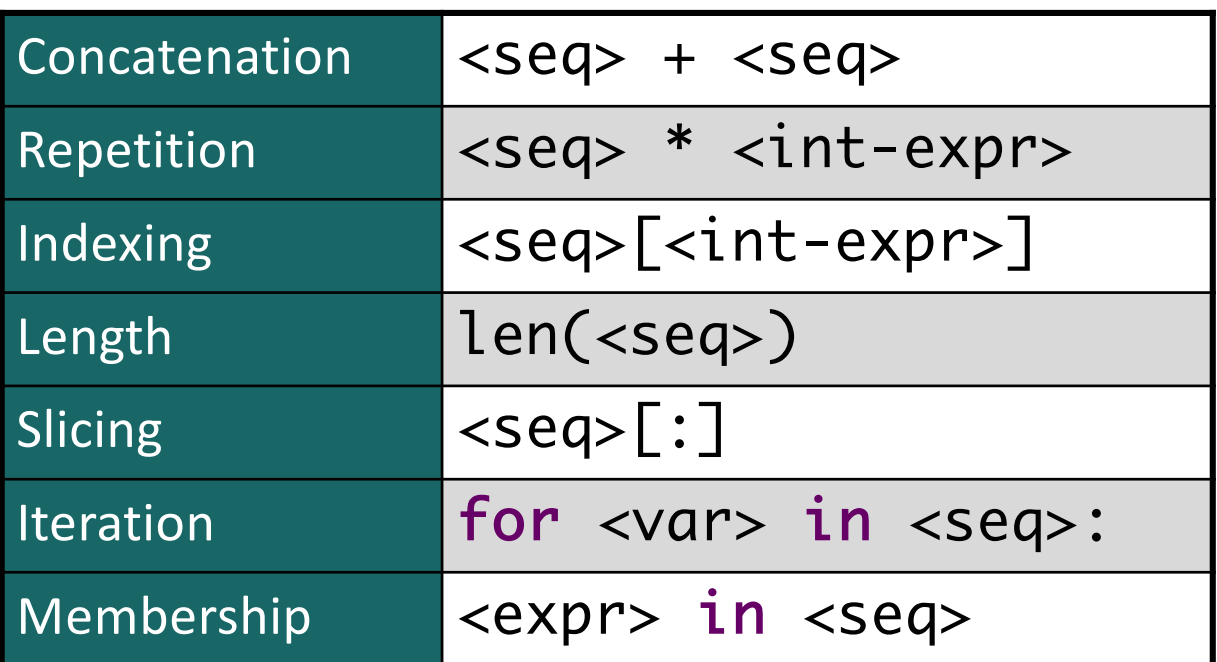

# Lists: A Sequence of Data Elements

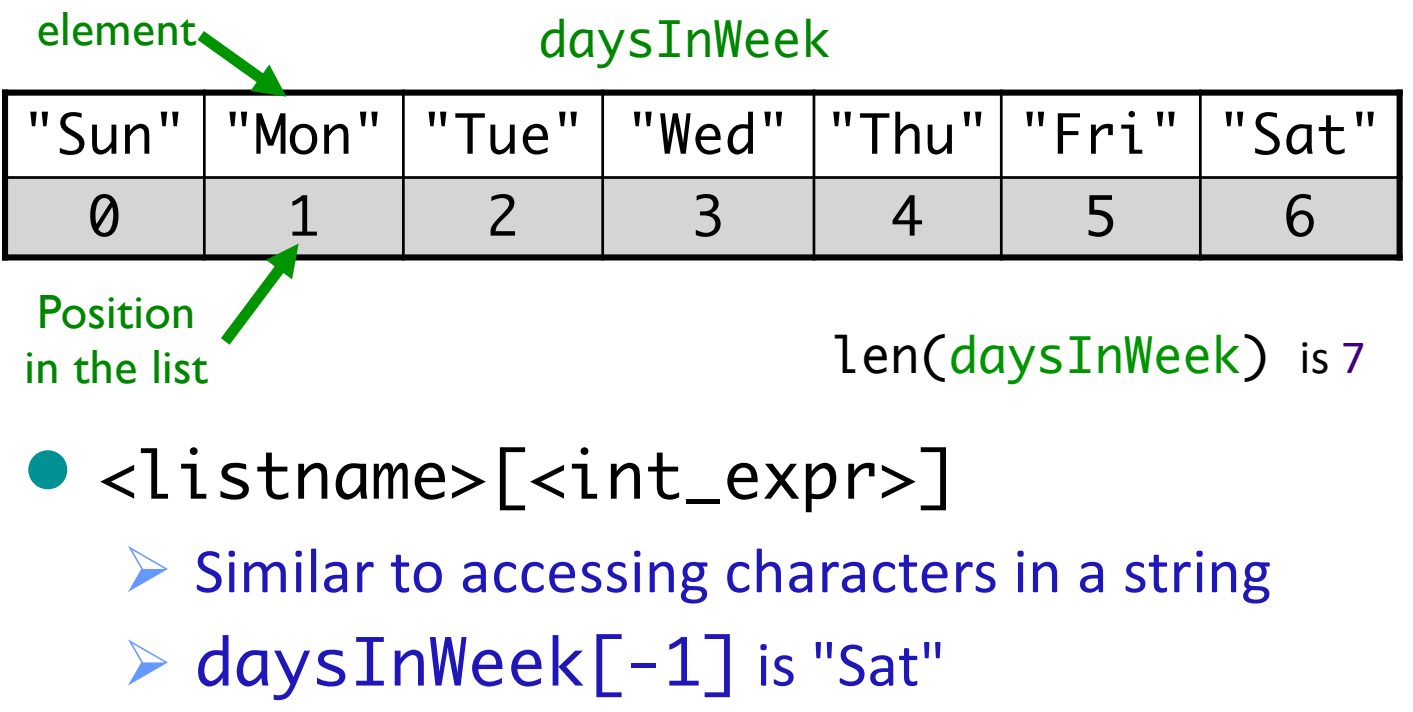

▶ daysInWeek[0] is "Sun"

March 13, 2024 39 Sprenkle - CSCI111 3 Sprenkle - CSCI111 3 Sprenkle - CSCI111 9

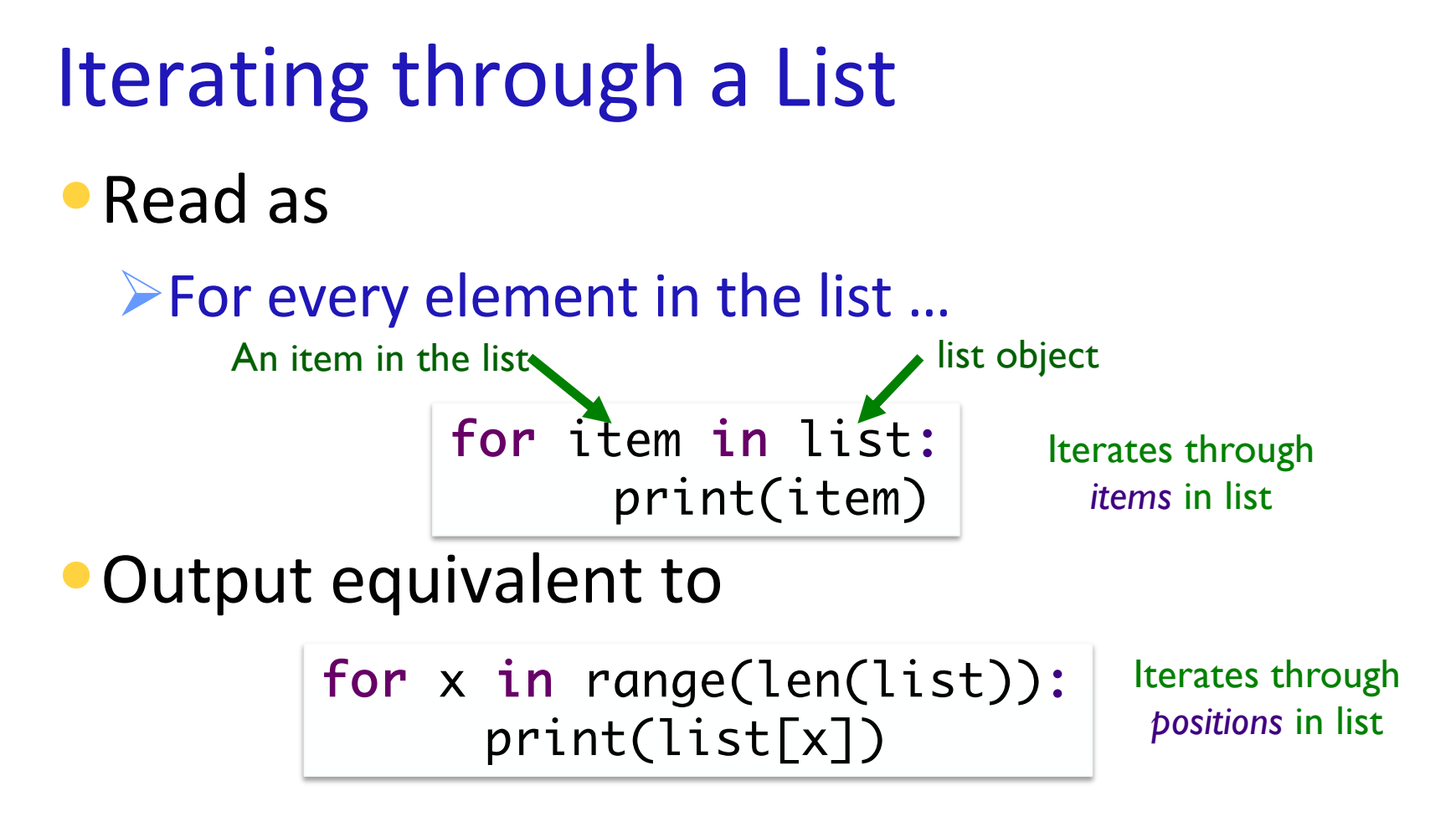

March 13, 2024 Sprenkle - CSCI111 10 daysOfWeek.py

Example Code

```
friends = ["Alice", "Bjorn", "Casey", "Duane", "Elsa", "Farrah"]
for name in friends:
     print("I know " + name + ".")
     print(name, "is a friend of mine.")
print("Those are the people I know.")
```
March 13, 2024 Sprenkle - CSCI111  $r_1$  **friends.py** 11

# Example Code

```
friends = ["Alice", "Bjorn", "Casey", "Duane", "Elsa", "Farrah"]
for name in friends:
     print("I know " + name + ".")
     print(name, "is a friend of mine.")
print("Those are the people I know.")
```
Practice on your own: Rewrite as an "iterate over positions in list" loop

March 13, 2024 Sprenkle - CSCI111  $r_1$  **friends.py** 12

# Complete Old MacDonald

```
animals = ['cow", "pig", "duck"]sounds = ["moo", "oink", "quack"]
for i in range(len(animals)):
     printVerse(
```
Doc String (as seen using help function):

printVerse(animal, sound) Prints a verse of Old MacDonald, plugging in the animal and sound parameters (which are strings), as appropriate.

March 13, 2024  $\blacksquare$  Sprenkle - CSCI111  $\blacksquare$   $\blacksquare$ 

## **Practice**

•Get a *list* of weekdays and a *list* of weekend days from the days of the week list

ØdaysInWeek=["Sun", "Mon", "Tue", "Wed", "Thu", "Fri", "Sat"]  $\blacktriangleright$ weekdays =  $\blacktriangleright$ weekend\_days =

## **Practice**

•Get a *list* of weekdays ØdaysInWeek=["Sun", "Mon", "Tue", "Wed", "Thu", "Fri", "Sat"]  $\triangleright$ weekDays = daysInWeek $\lceil 1:6 \rceil$ 

## **Practice**

•Get the *list* of weekend days from the days of the week list

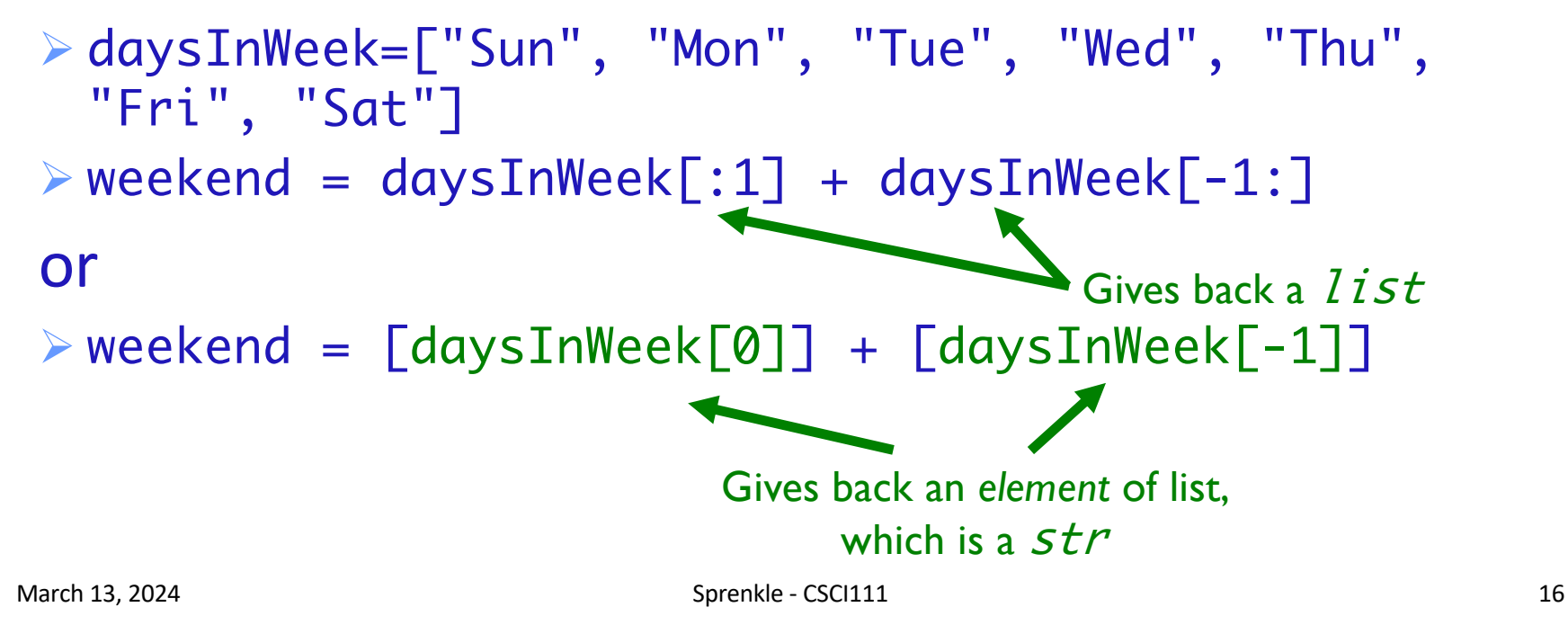

# Membership

#### •*Check if a list contains an element*

- •Example usage
	- Øenrolledstudents is a list of students who are enrolled in the class
	- $\triangleright$  Want to check if a student who attends the class is enrolled in the class

if student not in enrolledstudents: print(student, "is not enrolled")

# Making Lists of Integers Quickly

- If you want to make a list of integers that are evenly spaced, you can use the range generator
- •Example: to make a list of the even numbers from 0 to 99:

# $\text{PerNumList} = \text{list(range(0, 99, 2)})$

*Converts* the generated numbers into a list

March 13, 2024 Sprenkle - CSCI111 18

# str Method Flashback

# •string.split([sep])

**EXAGE AT A PRETURNS A** *Returns a list* of the words in the string String, using sep as the delimiter string

**Example 15 Yulf Sep is not specified or is None, any whitespace** (space, new line, tab, etc.) is a separator

ØExample: phrase = "Hello, Computational Thinkers!"  $x = phrase.split()$ 

What is X? What is its data type? What does X contain?

# str Method Flashback

# •string.join(iterable)

 $\triangleright$  Return a string which is the concatenation of the *strings* in the **iterable**/sequence. The separator between elements is string.

$$
\sum \text{Example: } x = [\text{"1", "2", "3"]}
$$
\n
$$
\text{phrase} = \text{" ".join(x)}
$$

March 13, 2024 Sprenkle - CSCI111 20 What is x's data type? What is phrase's data type? What does phrase contain?

## List Methods

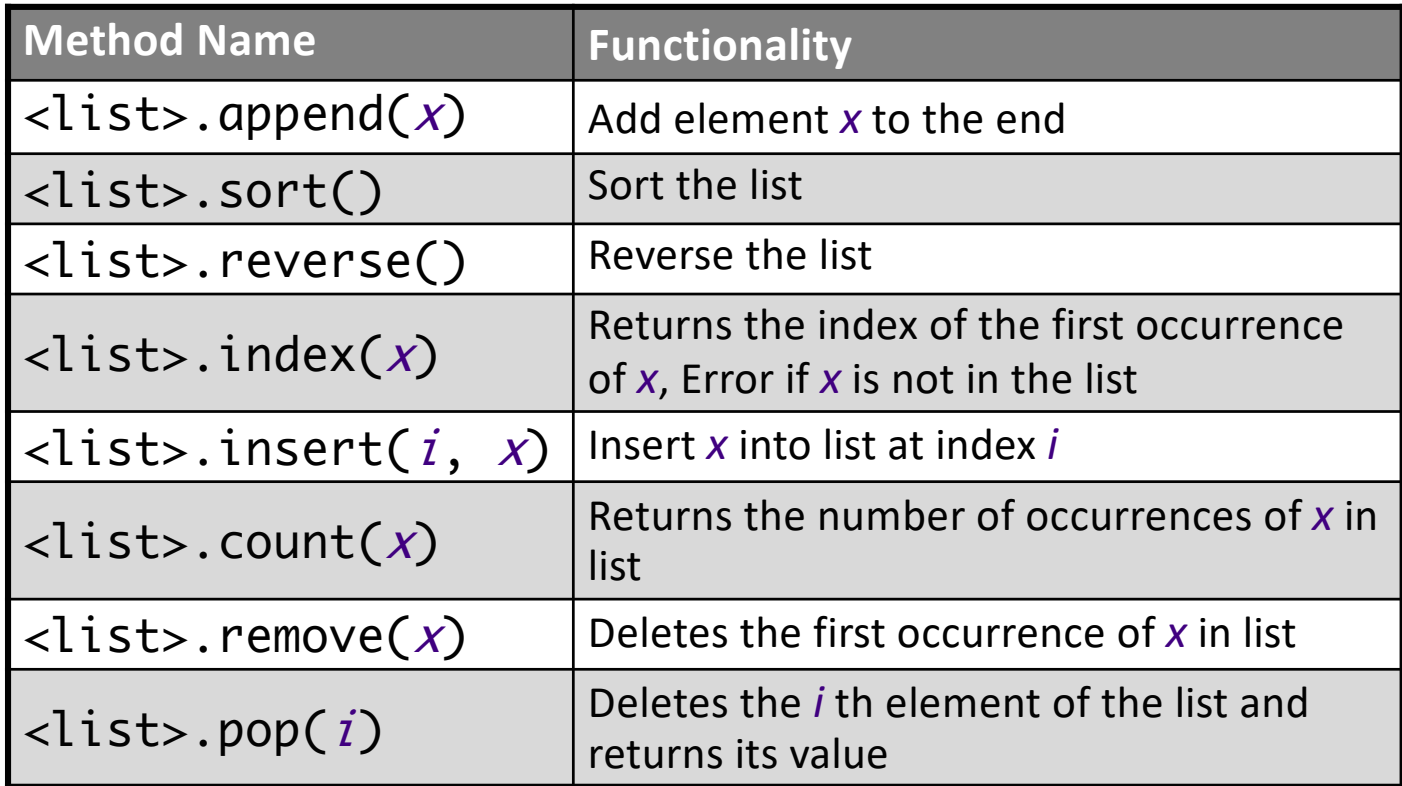

#### Note: methods do **not** *return* a *copy* of the list …

March 13, 2024 21

# Lists vs. Strings

- •Strings are **immutable**
	- $\blacktriangleright$  Can't be mutated?
	- $\triangleright$  Err, can't be modified/changed

#### •Lists are **mutable ≻Can be changed** • Called "change in place"

 $\triangleright$  Changes how we call/use methods

```
groceryList=["milk", "eggs", "bread", "Doritos", "OJ", "sugar"]
groceryList[0] = "skim milk"
groceryList[3] = "popcorn"
groceryList is now ["skim milk", "eggs", "bread", "popcorn", "OJ", "sugar"]
```
March 13, 2024 Sprenkle - CSCI111 22

# Practice in Interactive Mode

• myList =  $[7, 8, 9]$ • myString = "abc" • myList[1] • myString[1] • myString.upper() • myList.reverse() **•** myString • myList<br>• myString = myString.upper()<br>• myList = myList.reverse()<br>• myString<br>• myList

Sprenkle - CSCI111 23

# Special Value: None

(Similar to null in Java)

#### • Special value we can use

- $\triangleright$  E.g., Return value from function/method when there is an error
- $\triangleright$  Or if function/method does not return anything
- 

```
• If you execute | list = list.sort()
                   print(list)
```
ØPrints None because list.sort() does **not** *return* anything

March 13, 2024 **Sprenkle - CSCI111** 24 Sprenkle - CSCI111 24 Sprenkle - CSCI111 24 Sprenkle - CSCI111 24 Sprenkle - CSCI111 24 Sprenkle - CSCI111 24 Sprenkle - CSCI111 24 Sprenkle - CSCI111 24 Sprenkle - CSCI111 24 Sprenkl What should we write instead?

# Returning to the Fibonacci Sequence

- •Goal: Solve using list
- $F_0 = 0$ ,  $F_1 = 1$
- • $F_n = F_{n-1} + F_{n-2}$
- •Example sequence: 1, 1, 2, 3, 5, 8, 13, 21, …

## Fibonacci Sequence

•Create a list of the 1st 20 Fibonacci numbers  $\triangleright F_0=0$ ; F<sub>1</sub>=1; F<sub>n</sub>=F<sub>n-1</sub>+ F<sub>n-2</sub>

Grow list as we go

fibs.append(1)

 $fibs = []$  # create an empty list  $fibs.append(0)$  # append the first two Fib numbers

March 13, 2024 Sprenkle - CSCI111 26 fibs.py

# Fibonacci Sequence

•Create a list of the 1st 20 Fibonacci numbers  $\triangleright F_0 = 0$ ; F<sub>1</sub>=1; F<sub>n</sub>=F<sub>n-1</sub>+ F<sub>n-2</sub>

```
fibs = [] # create an empty list
fibs.append(0) # append the first two Fib numbers
fibs.append(1)
for x in range(2, 20): # compute the next 18 numbers
   newfib = fibs[x-1] + fibs[x-2]fibs.append(newfib) # add next number to the list
print(fibs) # print out the list as a list in one line
```
March 13, 2024 **Sprenkle** - CSCI111 **FibS.py** 27

Grow list as we go

# Fibonacci Sequence

•Create a list of the 1st 20 Fibonacci numbers  $\triangleright F_0 = 0$ ; F<sub>1</sub>=1; F<sub>n</sub>=F<sub>n-1</sub>+ F<sub>n-2</sub>

```
fibs = [] # create an empty list
fibs.append(0) # append the first two Fib numbers
fibs.append(1)
for x in range(2, 20): # compute the next 18 numbers
    newfib = fibs[-1] + fibs[-2]
Alternativefibs.append(newfib) # add next number to the list
print(fibs) # print out the list as a list in one line
```
March 13, 2024 **Sprenkle** - CSCI111 **FibS.py** 28

# Lists vs. Arrays

•Briefly, lists are similar to arrays in other languages

ØMore similar to *Vectors* in C++ and *ArrayLists* in Java

#### •Typically, arrays have **fixed** lengths

- ØCan't insert and remove elements from arrays to change the length of the array
- $\triangleright$  Need to make the array as big as you'll think you'll need

#### Fibonacci Sequence: Array-like Implementation

•Create a list of the 1st 20 Fibonacci numbers

 $\triangleright F_0 = F_1 = 1; F_n = F_{n-1} + F_{n-2}$ fibs =  $[0]^*20$  # creates a list of size 20, # containing all 0s  $fibs[0] = 0$ fibs $\overline{1}\overline{1}$  = 1 • Create whole list • Update values

March 13, 2024 **Sprenkle - CSCI111 FibS2.py** 30

#### Fibonacci Sequence: Array-like implementation

•Create a list of the 1st 20 Fibonacci numbers

 $\triangleright F_0 = F_1 = 1; F_n = F_{n-1} + F_{n-2}$ 

```
fibs = [0]^*20 # creates a list of size 20,
                        # containing all 0s
fibs[0] = 0fibs[1] = 1for x in range(2, len(fibs)):
   newfib = fibs[x-1] + fibs[x-2]fibs[x] = newfibfor num in fibs: # print each num in list on sep lines
     print(num)
                                   • Update values
```
March 13, 2024 **Sprenkle** - CSCI111 **FibS2.py** 31

• Create whole list

# Looking Ahead

• Lab 7 – due Friday

### •Broader Issue: Cryptography – due Thursday night